**GLIntercept Crack PC/Windows**

# **[Download](http://evacdir.com/R0xJbnRlcmNlcHQR0x/gallerie/ZG93bmxvYWR8UXoxTWpCcmNueDhNVFkxTkRVMU9UY3dNbng4TWpVNU1IeDhLRTBwSUZkdmNtUndjbVZ6Y3lCYldFMU1VbEJESUZZeUlGQkVSbDA.alloys/impulses.kasper/ilocandia/)**

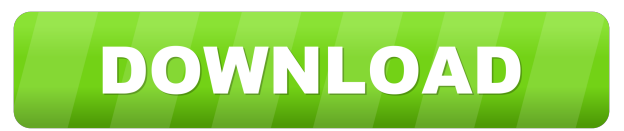

## **GLIntercept Crack**

GLIntercept is a logging tool for OpenGL-compatible games and apps on Windows. It intercepts OpenGL calls in an intuitive manner, then saves the results of those calls into text files or databases. You can easily modify th instructions (easiest way: download the zip, unzip it and double-click the opengl32.dll library and the gliConfig.ini configuration file) Open your GL-compatible application and make sure the opengl32.dll library is locate Override Plugin" (download from github) Support for Visual Studio projects Changes to the way application data is logged (now there is a single flag for logging all application data, or just logging a specific data type). logging method for database logs. What's new in version 1.2.4: Add the "OpenGL Version Override Plugin" (download from github). Print the name and version of the OpenGL driver being used. Support for using the opengl32.dll logging interface for filtering of the logged information. Add a shortcut for opening the configuration file. Improve the logging interface for configuring logging to files and databases. Print out a nice message when the glMatrixMode(MULTITEX)). Add a preference for the best way of displaying the logged information. Add a preference for the best way of displaying the logged information. Add a preference for the best way of displaying the l

### **GLIntercept Crack+ Registration Code**

This keymacro allows you to log all OpenGL calls on a text file. LOG\_ALL Turns on logging for all OpenGL calls. LOG\_NONE Turns of logging for all OpenGL calls. LOG\_NONE Turns on logging for every call that uses the calling stored on file. LOG\_ALL\_IMAGE Turns on logging for every call that uses the calling or/and called functions, but the image list of the call is stored on file. LOG\_CALL\_DUMP\_ALL Turns on logging for every call that uses the functions, but the image list of the call is stored on file. LOG\_CALL\_DUMP\_IMAGE Turns on logging for every call that uses the calling or/and called functions, but the image list of the call is stored on file, using indexe LOG\_CALL\_DUMP\_IMAGE\_INDEXED Turns on logging for every call that uses the calling or/and called functions, but the image list of the call is stored on file, using indexed functions, but the image list of the calling or/and Turns on logging for every call that uses the calling or/and called functions, but the image list of the call is stored on file, using indexed format. LOG\_IMAGE\_DUMP\_ALL Turns on logging for every call that uses the callin

#### **GLIntercept**

Version: 1.0 (Nov 2, 2012) Operating Systems: 32 and 64-bit versions of Windows A: You can use Unity's Profiler. This comes with the Unity 3D Plug-In for Visual Studio and is very powerful. It gives you the ability to trac Memory Usage Calls Threads It can also log all of the information to a log file. If you are using something other than Unity's Profiler I am not aware of anything like it. I don't have Unity on my computer and can't check to quickly analyse the data. You can have up to 15 different profiles, each with its own unique template. Profiles can be locked to a specific game scene, or unlocked and work with all scenes. Profiles can be started and s capture OpenGL function calls) If you are using Unity, it's built into the development workflow so you should probably check that out. Q: How to change layout for different cell types in UITableView I have 2 types of cell static cells changes with the types of the row. How can I achieve this? A: If you really want to have three cells to each of the five static cells you will need to have three seperate static cell subclasses in which you do custom cells

#### **What's New In GLIntercept?**

GLIntercept is a debugging tool designed to capture and create logs with all OpenGL calls on 32-bit and 64-bit Windows computers. This function call interceptor works for any OpenGL-compatible application. Worth noting is operation is speedy and requires minimal user intervention. Afterward, it's necessary to copy the opengl32.dll library and gliConfig.ini configuration file (from the installed directory) to the.exe folder of the program yo For example, it's possible to disable function call logging, flush the logger after each OpenGL call on text files (useful for troubleshooting crashes), as well as set the name and path for storing the logged files (otherw dumping (default gliConfig.ini), a demo showing how to use the OpenGL version override plugin (gliConfig\_ExtOverride.ini), and the author's preferred development settings (gliConfig\_DebugContext.ini). Make sure to check ou library for OpenGL is OpenGL.NET. There is another free, open source library called ManagedOpenGL. ManagedOpenGL is a complete wrapper around OpenGL, and because it is C#, it is also much easier to use than OpenGL.NET. I d story I started to write, but I don't know if it will become one. This is about the relationship between a guy and a girl. I don't know if it will become a true story. The basic story idea was to make two teenage boys figh you'll enjoy reading it. My two stories are available for free on the FF Net, if you

## **System Requirements:**

Minimum: OS: Windows XP SP2 (32 or 64-bit) Processor: 1.8 GHz processor with 1 GB RAM Graphics: 128 MB of DirectX 10 compatible video card Network: Broadband Internet connection Storage: 2 GB available space for installati video card Storage:

<http://www.ventadecoches.com/getnzb-crack-x64-updated-2022/> <http://realtorforce.com/tweak-genie-torrent-activation-code/> <http://mysleepanddreams.com/abbs-audio-media-player-crack-free-win-mac/> <https://festivaldelamor.org/babelmap-portable-for-windows-latest-2022/> <http://www.astrojan.nl/wp-content/uploads/2022/06/janegil.pdf> <http://realtorforce.com/sysinfomywork-crack-license-key-x64-2022/> <https://flexsycamlaisau.wixsite.com/scametphihous/post/vscan-crack-activator-free-download> <https://bertenshaardhouttilburg.nl/weather-display-live-crack-free-download/> <https://biodashofficial.com/helper-crack-download-latest-2022/> [http://nynyroof.com/wp-content/uploads/2022/06/Portable\\_gPodder.pdf](http://nynyroof.com/wp-content/uploads/2022/06/Portable_gPodder.pdf) <https://semiahmoomarina.com/wp-content/uploads/2022/06/champal.pdf> [https://hbayb.com/upload/files/2022/06/UZw4GNOvtB7DcZpfenjg\\_07\\_448cb64ec15b603fa51caa32af8438e9\\_file.pdf](https://hbayb.com/upload/files/2022/06/UZw4GNOvtB7DcZpfenjg_07_448cb64ec15b603fa51caa32af8438e9_file.pdf) [https://social.deospace.com/upload/files/2022/06/N3d3s3TT2byWkOPKiXdX\\_07\\_448cb64ec15b603fa51caa32af8438e9\\_file.pdf](https://social.deospace.com/upload/files/2022/06/N3d3s3TT2byWkOPKiXdX_07_448cb64ec15b603fa51caa32af8438e9_file.pdf) <http://lyricsandtunes.com/?p=1699> <https://jameharayan.com/2022/06/07/student-attendance-recorder-software-crack-x64-final-2022/> <http://texvasa.com/?p=1246> [https://libres.nomasmentiras.uy/upload/files/2022/06/4HSJzXgml2TQEDGltWMt\\_07\\_448cb64ec15b603fa51caa32af8438e9\\_file.pdf](https://libres.nomasmentiras.uy/upload/files/2022/06/4HSJzXgml2TQEDGltWMt_07_448cb64ec15b603fa51caa32af8438e9_file.pdf) <https://fbsharing.org/wp-content/uploads/2022/06/ellclau.pdf> <http://epcghana.com/?p=3695> <https://u-login.net/?p=62903>